# **Usługa API do udostępniania danych z systemu CRBR Specyfikacja Wejścia-Wyjścia**

**Wersja 3.0.2**

*Warszawa, 04.05.2022 r.* 

*Copyright (c) 2022 Ministerstwo Finansów* 

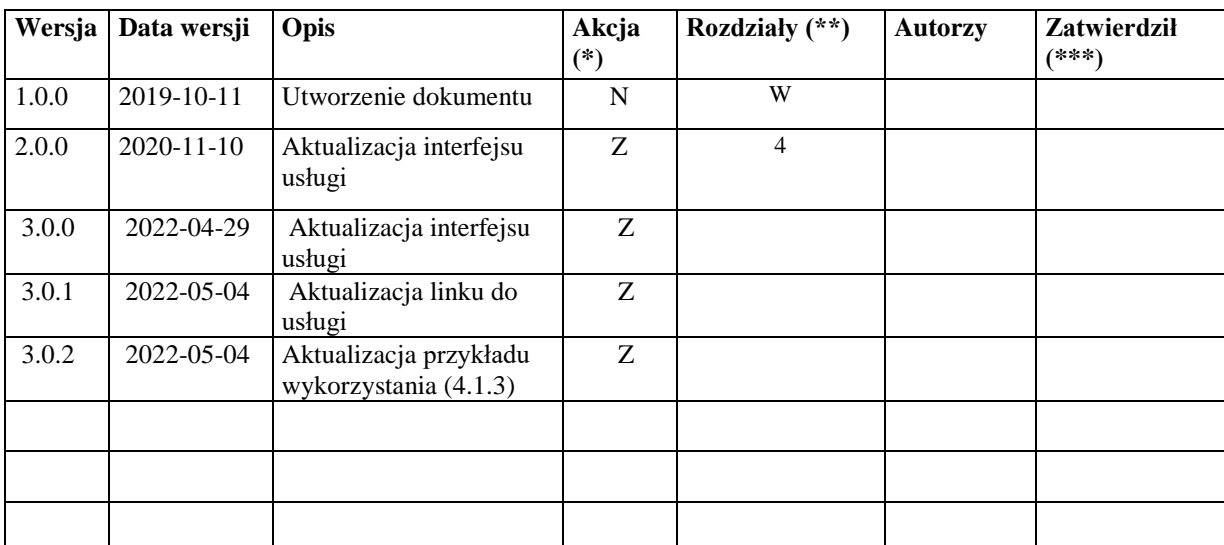

# Historia dokumentu

**NF** 

(\*) Akcje: W = Wstaw,  $Z = Z$ amień, We = Weryfikuj, N = Nowy (\*\*) Rozdziały: W = Wszystkie

(\*\*\*) Zatwierdził (jeśli dotyczy) osoba zatwierdzająca podpisuje się w ostatnim wypełnionym wierszu, dla zatwierdzonej wersji papierowej, którą przekazuje się do archiwum.

1/10

# $\mathbf{r}$ Spis treści

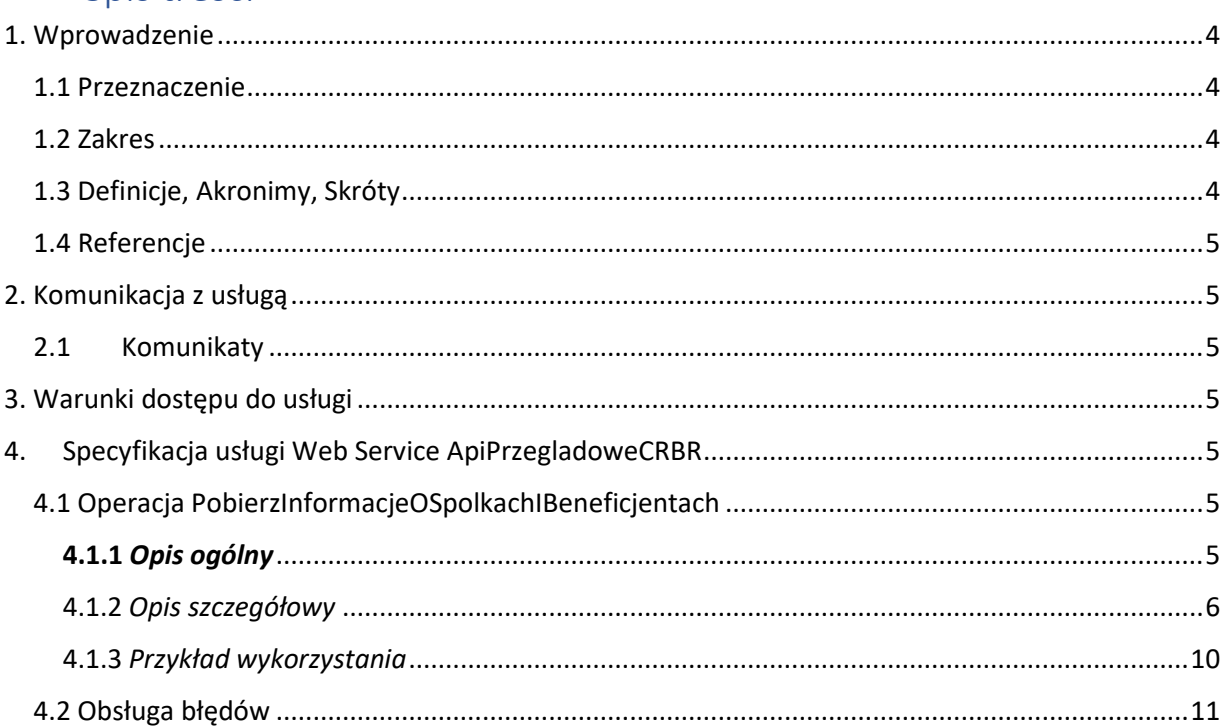

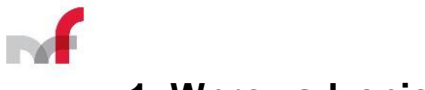

## <span id="page-3-0"></span>**1. Wprowadzenie**

#### <span id="page-3-1"></span>**1.1 Przeznaczenie**

Celem tego dokumentu jest przedstawienie zasad oraz warunków wymiany informacji z usługą systemu e-Podatki ApiPrzegladoweCRBR udostępniającą API web service do komunkacji z systemem Centralnego Rejestru Beneficjentów Rzeczywistych (CRBR) w zakresie pobierania informacii o Spółkach i Beneficientach Rzeczywistych.

#### <span id="page-3-2"></span>**1.2 Zakres**

Niniejsze opracowanie przeznaczone jest dla wszystkich podmiotów, które chciałyby skorzystać z dostępu do rejestru CRBR.

#### <span id="page-3-3"></span>**1.3 Definicje, Akronimy, Skróty**

**CRBR** - system, w którym prowadzony jest Centralny Rejestr Beneficjentów Rzeczywistych opisany w dokumencie: "Ustawa z dnia 1 marca 2018 r. o przeciwdziałaniu praniu pieniędzy oraz finansowaniu terroryzmu". rozdział 6.

**SOAP -** (ang. Simple Object Access Protocol) jest protokołem bazującym na standardzie XML. Protokół SOAP pozwala aplikacjom na komunikację przez Internet. Standard SOAP jest opracowywany przez W3C (*http://www.w3.org/TR/soap12 part0, http://www.w3.org/TR/soap12-part1, http://www.w3.org/TR/soap12-part2* ).

Obecna wersja SOAP to 1.2. Protokół SOAP definiuje formaty komunikatów, sposoby wysyłania komunikatów i odbierania odpowiedzi, kodowania danych w języku XML oraz gramatykę XML służącą do: określania nazw metod, definiowania typów parametrów zwracanych wartości oraz opisu typów. Specyfikacja protokołu dopuszcza stosowanie różnych protokołów internetowych jako protokołów transportowych. Obecnie najczęściej wykorzystywanym protokołem jest HTTP.

**Unicode** – standard definiujący zestaw znaków dla wszystkich alfabetów świata ( *http://www.unicode.org* )

**UTF-8** – (ang. Unicode Transformation Format) - sposób kodowania znaków Unicode (A transformation format of ISO 10646, *http://www.ietf.org/rfc/rfc2279.txt* )

**W3C** – (ang. The World Wide Web Consortium - organizacja zajmująca się ustanawianiem standardów dla stron WWW. Publikowane przez W3C rekomendacje nie mają mocy prawnej, nakazującej ich użycie, lecz wskazują standardy dla rozwiązań technologicznych.

**WS, Web Service** – (z ang. usługa sieciowa). Podstawowa technologia wykorzystywana w architekturze SOA. Jest to usługa systemu informatycznego, która może być używana przez inne komponenty programowe, również komponenty zewnętrzne projektowanego systemu. Web Service w paradygmacie SOA stanowi najistotniejszy interfejs (ang. API – application programming interface) projektowanego systemu. Web Service jest również wykorzystywany wewnętrznie do komunikacji pomiędzy komponentami systemu. **WSDL** - (ang. Web Services Description Language). Plik WSDL to dokument XML, opisujący zbiór komunikatów SOAP.

**XML** - (ang. Extensible Markup Language - Rozszerzalny Język Znaczników) to uniwersalny język formalny przeznaczony do reprezentowania różnych danych w ustrukturalizowany sposób. XML jest niezależny od platformy, co umożliwia łatwą wymianę dokumentów pomiędzy różnymi systemami i rekomendowany oraz specyfikowany przez organizację W3C.

**XSD** – (ang. XML Schema Definition - Schemat XML, Schemat Rozszerzalnego Języka

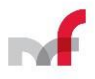

Znaczników) to opracowany przez W3C standard służący do definiowania struktury dokumentu XML. Dokumenty zawierające definicje XML Schema zapisuje się zwykle w plikach z rozszerzeniem .xsd (od *XML Schema Definition*).

### <span id="page-4-0"></span>**1.4 Referencje**

[1] Rozporządzenie Ministra Finansów w sprawie zgłaszania informacji o beneficjentach rzeczywistych (rozporządzenie wykonawcze z art. 61 ustawy o przeciwdziałaniu praniu pieniędzy oraz finansowaniu terroryzmu określające sposób i tryb składania zgłoszenia do CRBR)

[2] Rozporządzenie Ministra Finansów w sprawie wniosków o udostępnienie informacji o beneficientach rzeczywistych oraz udostepniania tych informacii (rozporządzenie wykonawcze z art. 71 ustawy o przeciwdziałaniu praniu pieniędzy oraz finansowaniu terroryzmu określające sposób sporządzania i składania wniosków o udostępnienie informacji oraz udostępniania informacji z CRBR, tryb składania wniosków oraz udostępniania informacji do/z CRBR, a także terminy udostępniania informacji z CRBR)

[3] Rozdział 6 (Centralny Rejestr Beneficjentów Rzeczywistych) ustawy o przeciwdziałaniu praniu pieniędzy oraz finansowaniu terroryzmu (ustawa z dnia 1 marca 2018, wejdzie w życie 13 lipca 2018)

# <span id="page-4-1"></span>**2. Komunikacja z usługą**

#### <span id="page-4-2"></span>**2.1 Komunikaty**

Przesyłanie danych odbywa się przy wykorzystaniu usługi Web Service systemu ePodatki ApiPrzegladoweCRBR. Komunikacja z usługą odbywa się z wykorzystaniem:

Komunikatu żądania:

PobierzInformacjeOSpolkachIBeneficjentachZlecenie

Komunikatu odpowiedzi:

PobierzInformacjeOSpolkachIBeneficjentachOdpowiedz

Komunikat żądania oraz komunikat odpowiedzi MUSI być zgodny ze standardem SOAP 1.2. oraz MUSI mieć format zgodny z aktualnie obowiązującym schematem XML Schema.

## <span id="page-4-3"></span>**3. Warunki dostępu do usługi**

Usługa jest dostępna publicznie.

## <span id="page-4-4"></span>**4. Specyfikacja usługi Web Service ApiPrzegladoweCRBR**

Adres usługi Web Service:

[https://bramka](https://bramka-crbr.mf.gov.pl:5058/uslugiBiznesowe/uslugiESB/AP/ApiPrzegladoweCRBR/2020/05/01)[crbr.mf.gov.pl:5058/uslugiBiznesowe/uslugiESB/AP/ApiPrzegladoweCRBR/20](https://bramka-crbr.mf.gov.pl:5058/uslugiBiznesowe/uslugiESB/AP/ApiPrzegladoweCRBR/2022/02/01)[22/02/01](https://bramka-crbr.mf.gov.pl:5058/uslugiBiznesowe/uslugiESB/AP/ApiPrzegladoweCRBR/2020/05/01)

#### <span id="page-4-5"></span>**4.1 Operacja PobierzInformacjeOSpolkachIBeneficjentach**

### <span id="page-4-6"></span>**4.1.1** *Opis ogólny*

Celem operacji *PobierzInformacjeOSpolkachIBeneficjentach* jest wyszukanie w rejestrze CRBR informacji o Spółkach i ich Beneficjentach Rzeczywistych na podstawie wprowadzonych przez System Zewnętrzny lub inną aplikację kryteriów wyszukiwania i przekazanie tej informacji do Systemu Zewnętrznego lub innej aplikacji.

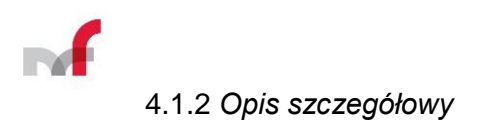

<span id="page-5-0"></span>Dane wejściowe:

**PobierzInformacjeOSpolkachIBeneficjentach** – dokument XML zawierający dane żądania składający się z elementów:

#### **PobierzInformacjeOSpolkachIBeneficjentachDane**

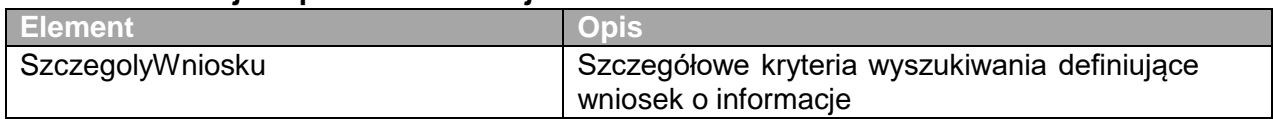

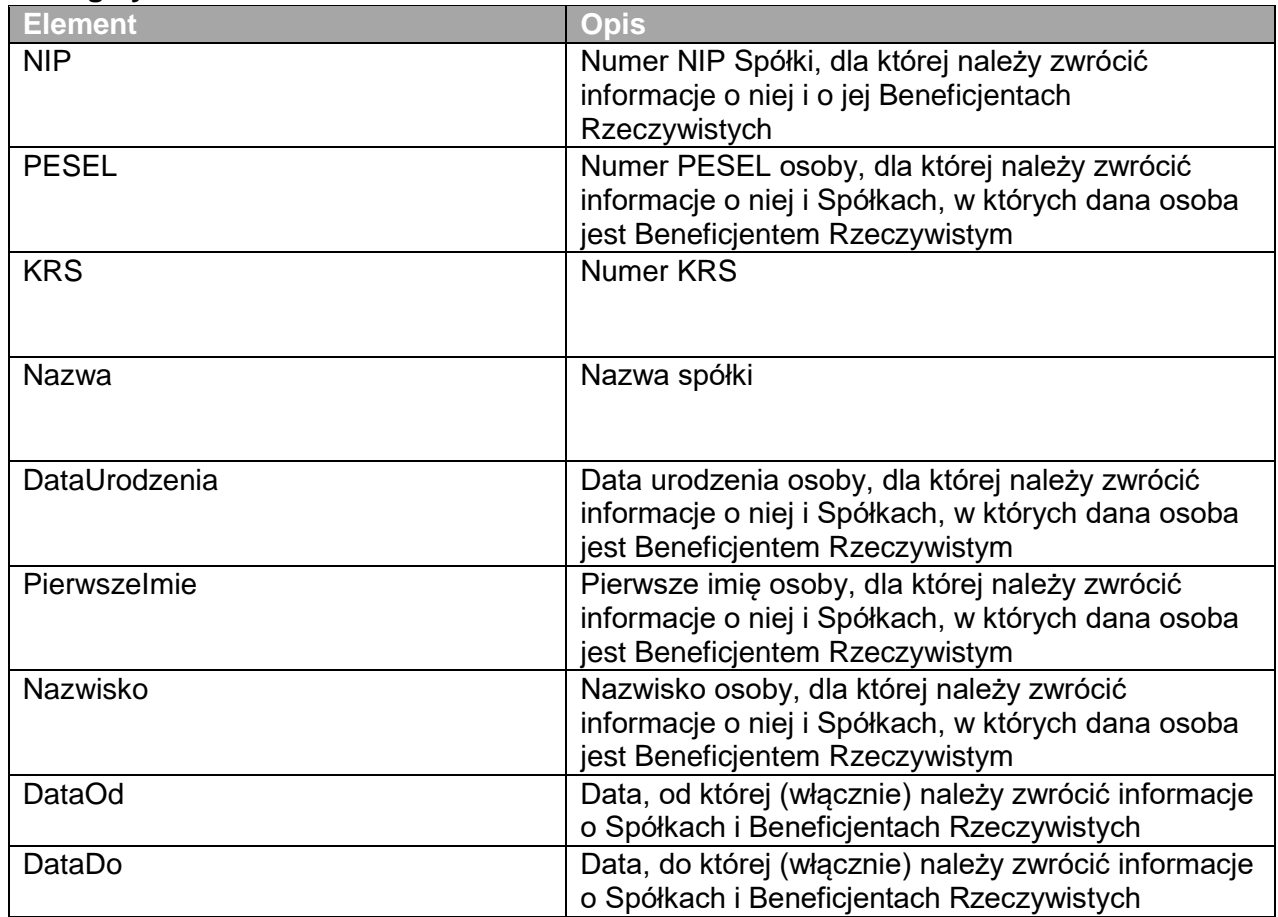

#### **SzczegolyWniosku**

Dane wyjściowe:

**PobierzInformacjeOSpolkachIBeneficjentachOdpowiedz** – dokument XML zawierający dane odpowiedzi składający się z elementów:

#### **PobierzInformacjeOSpolkachIBeneficjentachOdpowiedzDane**

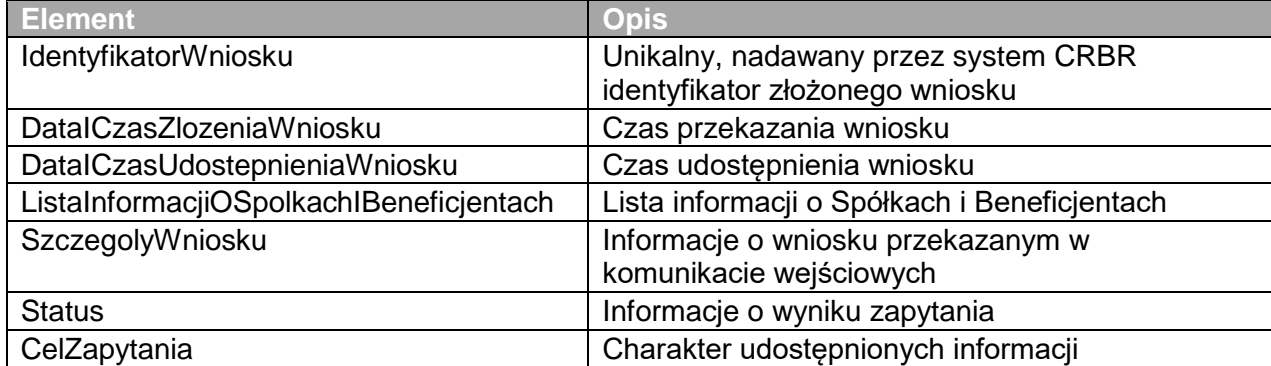

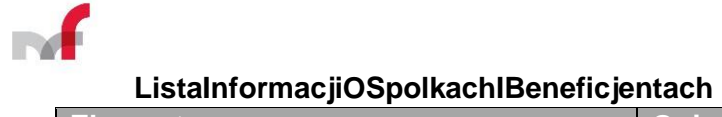

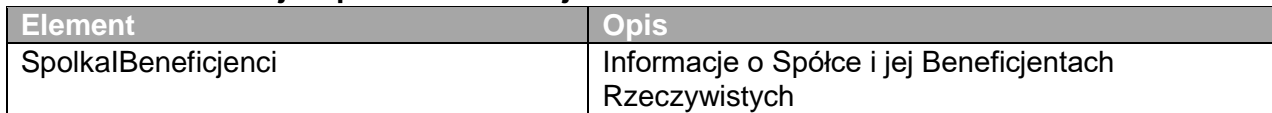

#### **SpolkaIBeneficjenci**

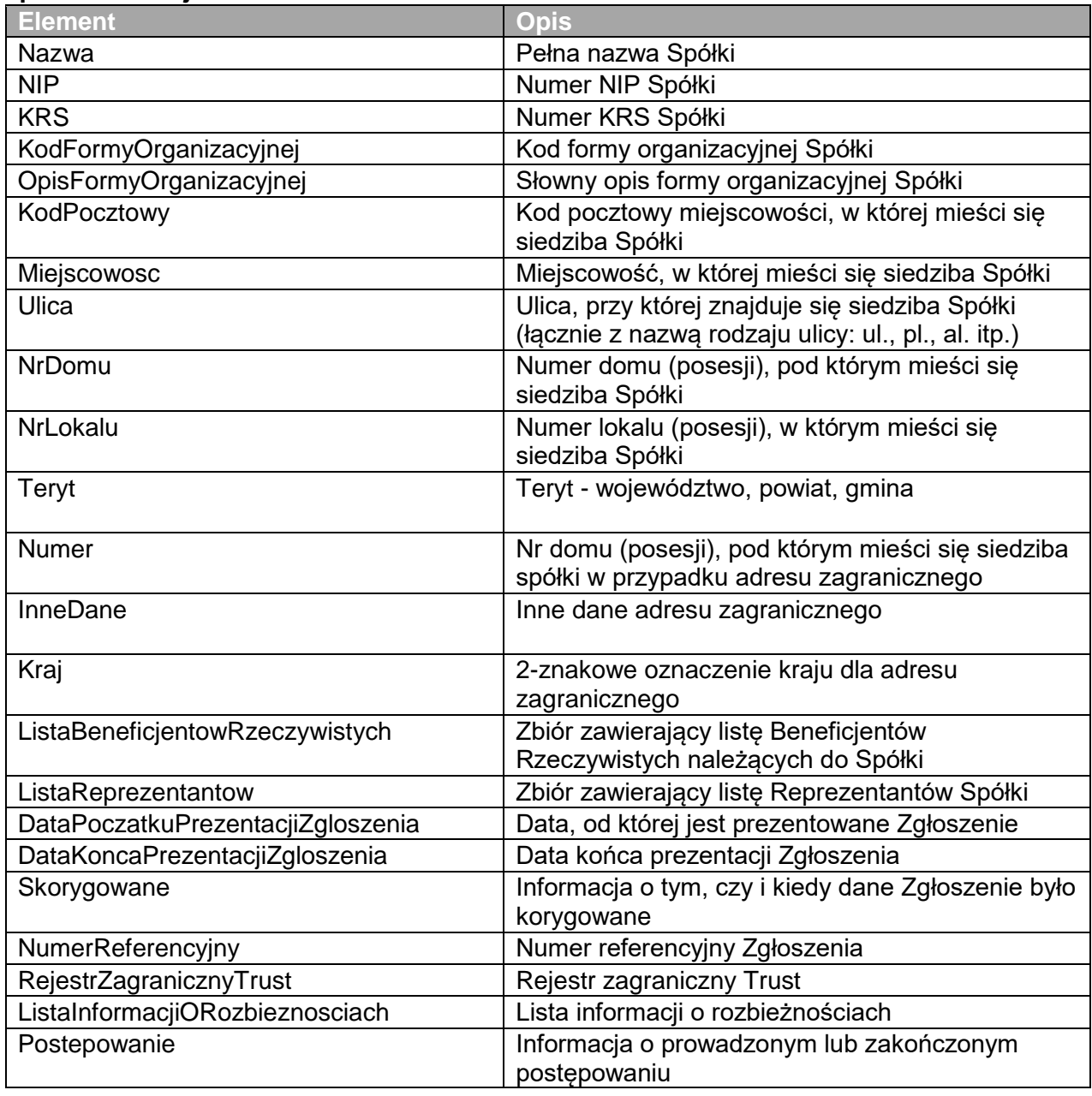

### **Teryt**

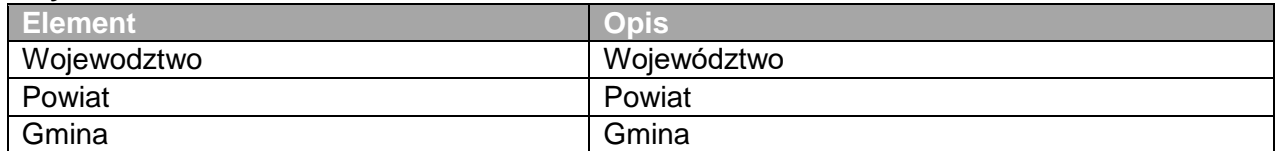

## **RejestrZagranicznyTrust**

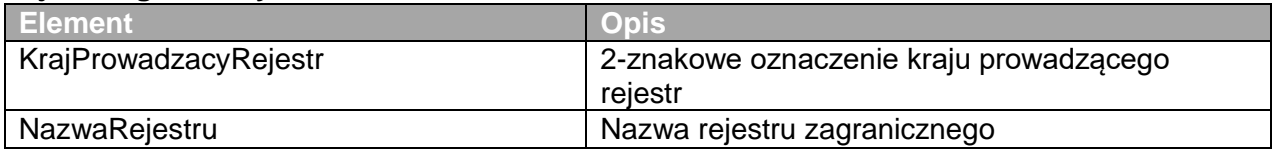

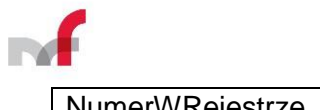

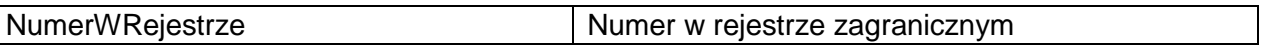

### **ListaBeneficjentowRzeczywistych**

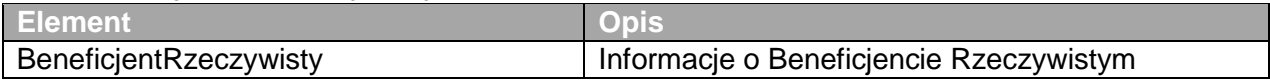

#### **BeneficjentRzeczywisty**

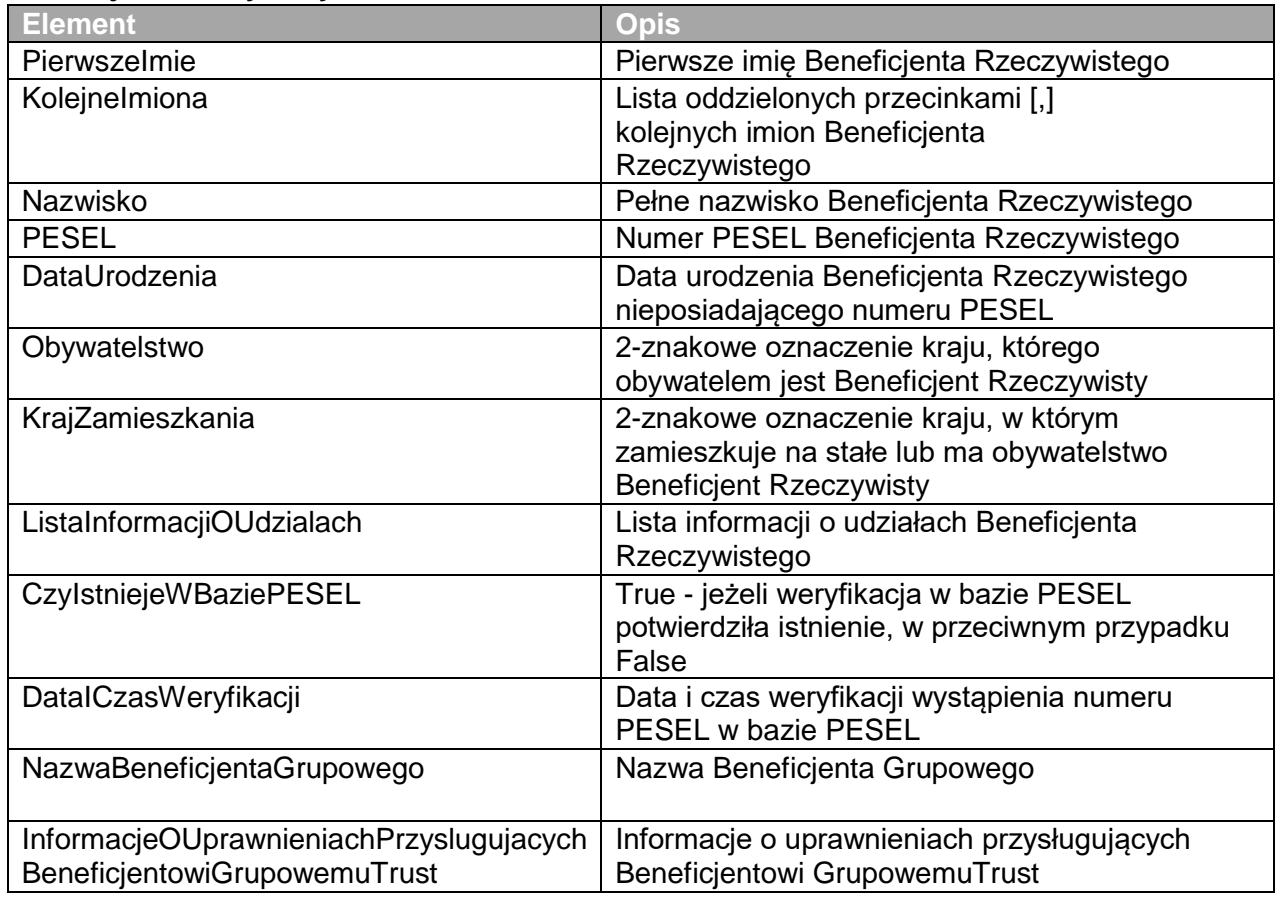

### **ListaInformacjiOUdzialach**

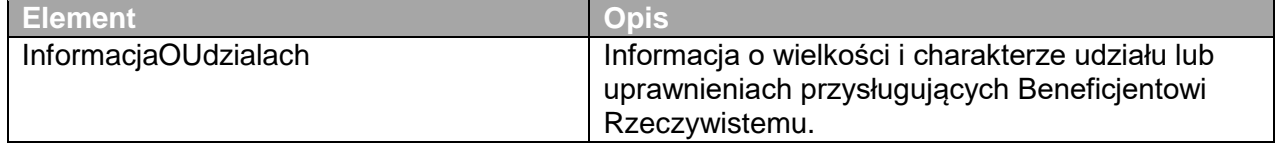

## **InformacjaOUdzialach**

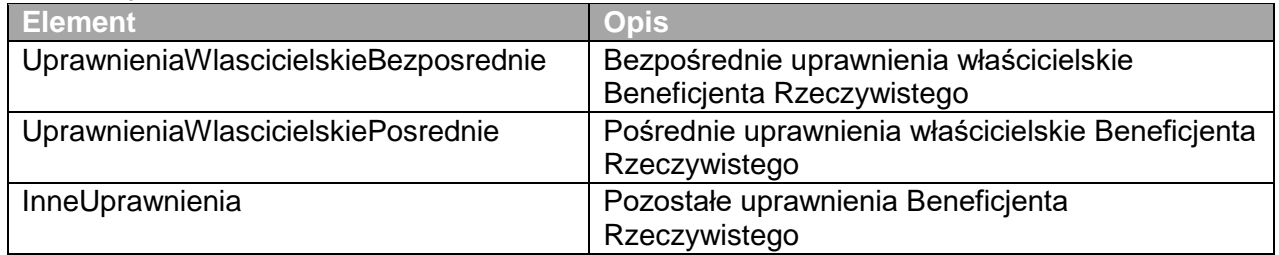

### **UprawnieniaWlascicielskieBezposrednie**

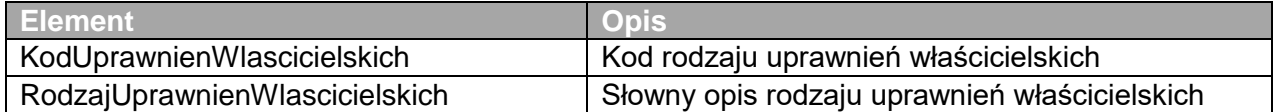

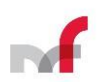

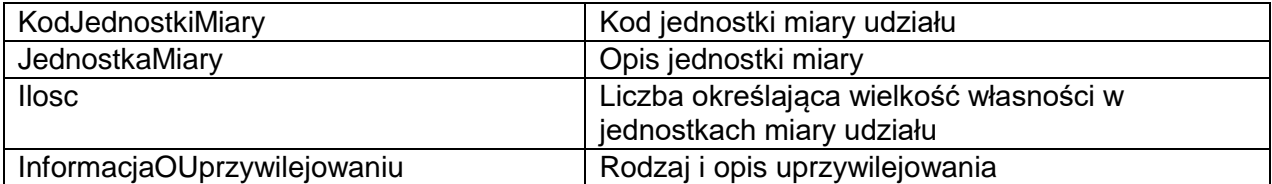

## **InformacjaOUprzywilejowaniu**

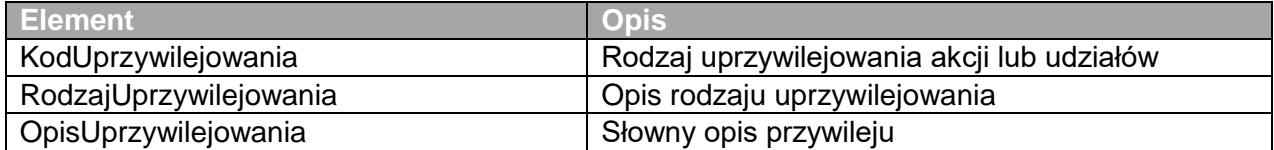

### **ListaReprezentantow**

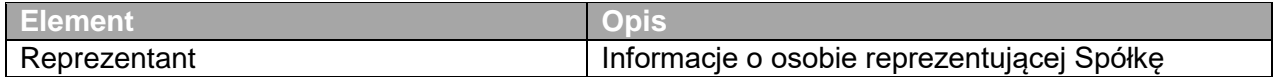

### **Reprezentant**

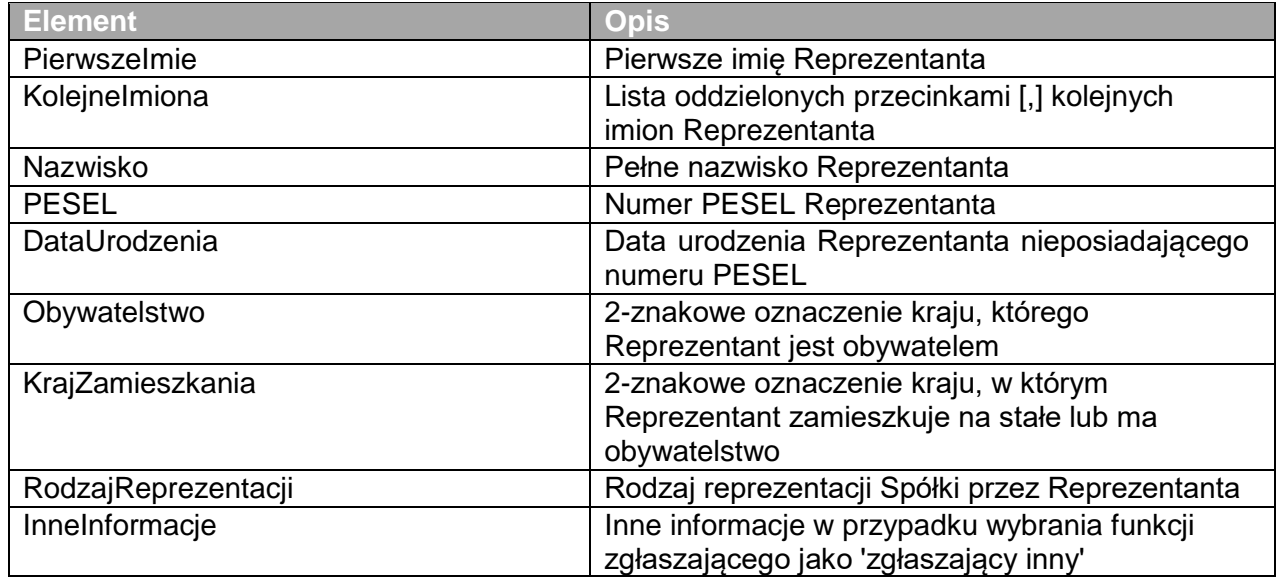

## **ListaInformacjiORozbieznosciach**

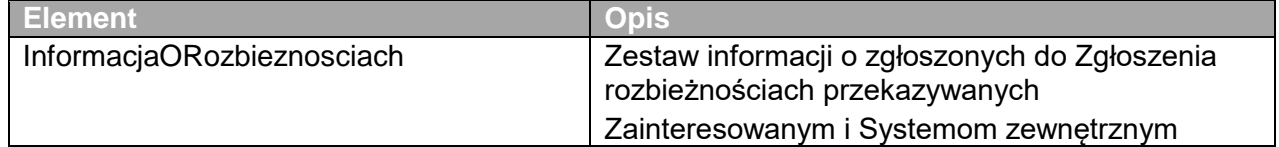

## **InformacjaORozbieznosciach**

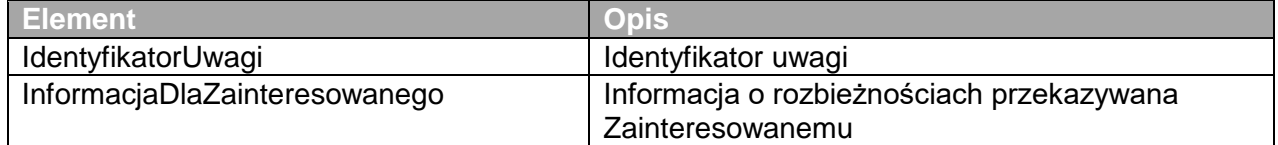

#### **SzczegolyWniosku**

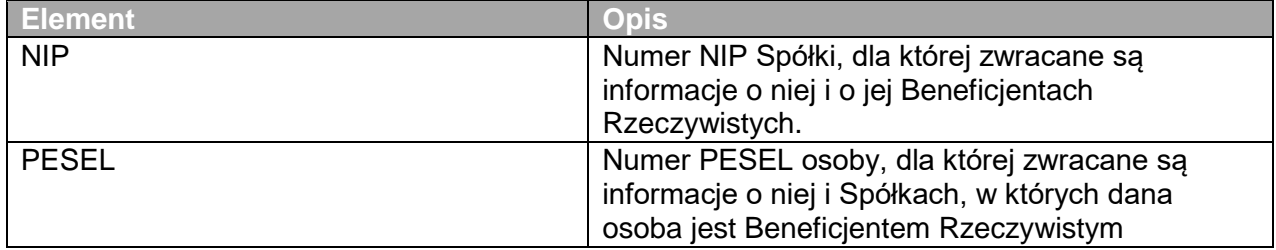

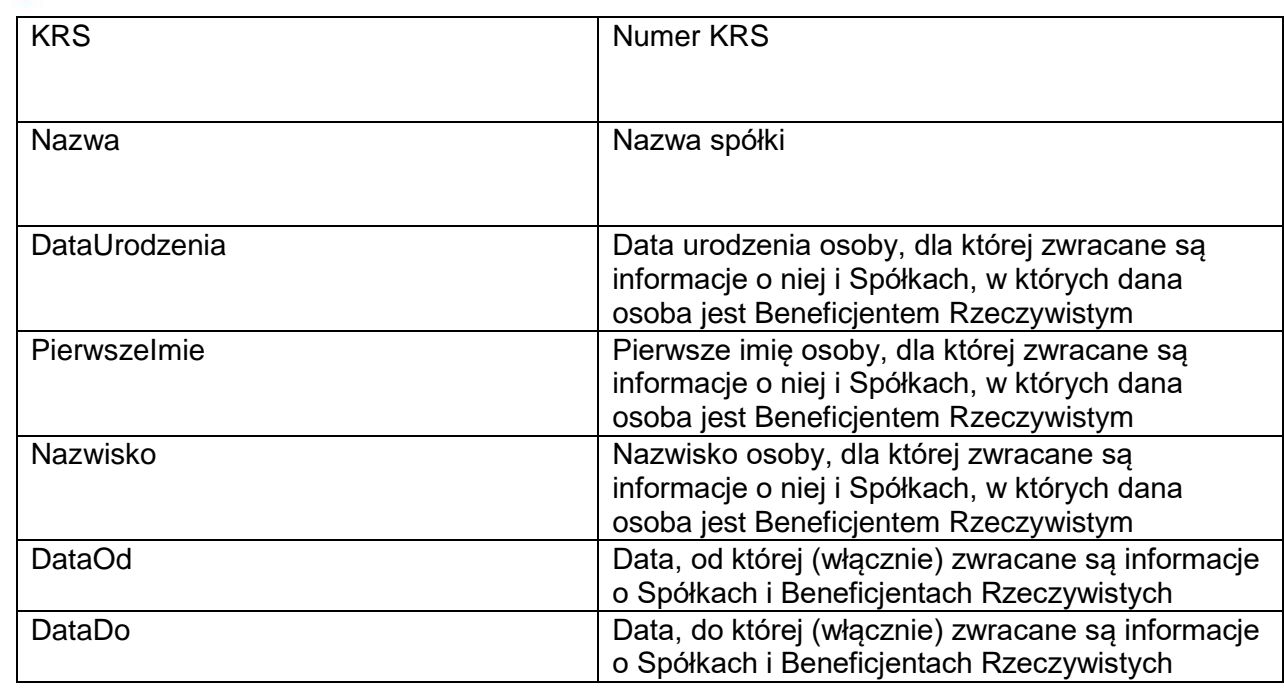

#### <span id="page-9-0"></span>4.1.3 *Przykład wykorzystania*

#### Dane wysłane do Web Service:

<soap:Envelope xmlns:soap="http://www.w3.org/2003/05/soap-envelope"<br>xmlns:ns="http://www.mf.gov.pl/uslugiBiznesowe/uslugiESB/AP/ApiPrzegladoweCRBR/2022/02/01"<br>xmlns:ns1="http://www.mf.gov.pl/schematy/AP/ApiPrzegladoweCRBR/ <soap:Header/> <soap:Body> <ns:PobierzInformacjeOSpolkachIBeneficjentach> <PobierzInformacjeOSpolkachIBeneficjentachDane> <ns1:SzczegolyWniosku> <ns1:NIP>1120149662</ns1:NIP> </ns1:SzczegolyWniosku> </PobierzInformacjeOSpolkachIBeneficjentachDane> </ns:PobierzInformacjeOSpolkachIBeneficjentach> </soap:Body> </soap:Envelope></soap:Envelope> Dane zwrócone przez Web Service: <NS1:Envelope xmlns:NS1="http://www.w3.org/2003/05/soap-envelope"> <NS1:Body> <NS2:PobierzInformacjeOSpolkachIBeneficjentachOdpowiedz xmlns:NS2="http://www.mf.gov.pl/uslugiBiznesowe/uslugiESB/AP/ApiPrzegladoweCRBR/2022/02/01"> <PobierzInformacjeOSpolkachIBeneficjentachOdpowiedzDane> <in10:IdentyfikatorWniosku xmlns:in10="http://www.mf.gov.pl/schematy/AP/ApiPrzegladoweCRBR/2022/02/01">5DB49FB6CBA7438FB643468CA8F58FBC</in10:IdentyfikatorWniosku> <in10:DataICzasZlozeniaWniosku xmlns:in10="http://www.mf.gov.pl/schematy/AP/ApiPrzegladoweCRBR/2022/02/01">2022-05- 05T15:46:18</in10:DataICzasZlozeniaWniosku> <in10:DataICzasUdostepnieniaWniosku xmlns:in10="http://www.mf.gov.pl/schematy/AP/ApiPrzegladoweCRBR/2022/02/01">2022-05- 05T15:46:18</in10:DataICzasUdostepnieniaWniosku> <in10:ListaInformacjiOSpolkachIBeneficjentach xmlns:in10="http://www.mf.gov.pl/schematy/AP/ApiPrzegladoweCRBR/2022/02/01"> <in10:SpolkaIBeneficjenci> <in10:Nazwa>NAZWA 1</in10:Nazwa> <in10:NIP>1120149662</in10:NIP> <in10:KRS>0000747231</in10:KRS> <in10:KodFormyOrganizacyjnej>130</in10:KodFormyOrganizacyjnej> <in10:OpisFormyOrganizacyjnej>Trust, którego powiernik (os.równ.) zam./działa w RP</in10:OpisFormyOrganizacyjnej> <in10:KodPocztowy>23-445</in10:KodPocztowy> <in10:Miejscowosc>ASD</in10:Miejscowosc> <in10:Ulica>ASD</in10:Ulica> <in10:Numer>34</in10:Numer> <in10:Kraj>PG</in10:Kraj> <in10:ListaBeneficjentowRzeczywistych> <in10:BeneficjentRzeczywisty> <in10:PierwszeImie>AAA</in10:PierwszeImie> <in10:Nazwisko>BBB</in10:Nazwisko> <in10:PESEL>11111111111</in10:PESEL>

<in10:Obywatelstwo>PL</in10:Obywatelstwo>

<in10:KrajZamieszkania>PL</in10:KrajZamieszkania> <in10:ListaInformacjiOUdzialach>

 <in10:InformacjaOUdzialach> <in10:UprawnieniaWlascicielskieBezposrednie>

 <in10:KodUprawnienWlascicielskich>024</in10:KodUprawnienWlascicielskich> <in10:RodzajUprawnienWlascicielskich>beneficjent trustu</in10:RodzajUprawnienWlascicielskich>

<in10:KodJednostkiMiary>05</in10:KodJednostkiMiary> <in10:JednostkaMiary>identyfikator trustu</in10:JednostkaMiary> <in10:Ilosc>1E+0</in10:Ilosc>

- 
- <in10:InformacjaOUprzywilejowaniu>

<in10:KodUprzywilejowania>99</in10:KodUprzywilejowania>

<in10:RodzajUprzywilejowania>brak</in10:RodzajUprzywilejowania>

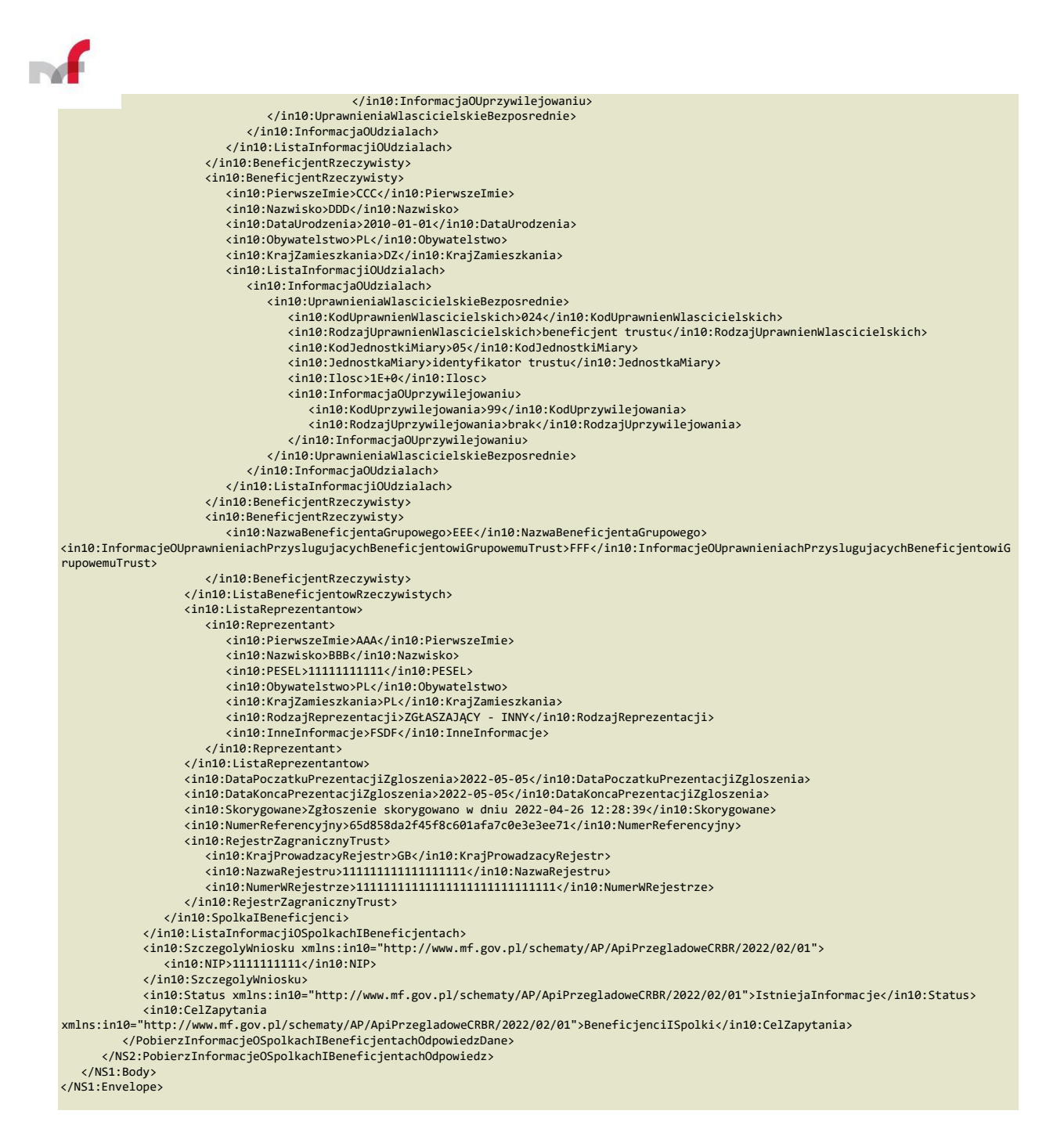

#### <span id="page-10-0"></span>**4.2 Obsługa błędów**

W przypadku wystąpienia błędu informacje o Spółkach i Beneficjentach Rzeczywistych nie są zwracane. O tym czy wystąpił błąd informuje element Status. Możliwe wartości to:

- IstniejaInformacje Status informujący o odnalezieniu w CRBR informacji pasujących do kryteriów podanych w zapytaniu.
- BrakInformacji Status informujący o braku w CRBR informacji pasujących do kryteriów podanych w zapytaniu.
- BladFormalny Status informujący o niepoprawnej konstrukcji zapytania.

W przypadkach wystąpienia innych błędów technicznych usługa zwraca komunikat Fault

#### zgodny ze specyfikacją SOAP 1.2. **4.3 Plik WSDL dla usługi Web Service**

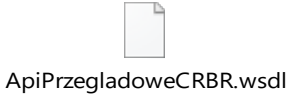